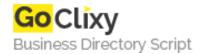

## Manipulating image opacity in NS6

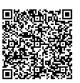

Address {value\_address}

Contact Person{value\_contact\_person}Mobile Number{value\_mobile\_number}

**Email** {value\_email}

This tutorial explains the little known technique on manipulating image opacity in NS6, using CSS and DHTML.

For more details, please visit https://scripts.goclixy.com/manipulating-image-opacity-in-ns6-22771